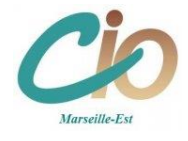

# **Cliquez sur les mots soulignés pour suivre les liens**

**Les [psychologues de l'éducation nationale](https://www.site.ac-aix-marseille.fr/cio-marseille-est/spip/Plaquette-psychologue-education-nationale-pour-les-parents-et-les-eleves.html?var_mode=calcul) de votre lycée, spécialisé(e)s dans le conseil en orientation** vous accompagnent tout au long de l'année dans votre projet.

Ce bulletin a pour objectif de vous **informer** sur l'actualité de l'orientation en classe de 2nde et de vous **guider vers les sites internet les plus pertinents** pour construire votre projet d'avenir.

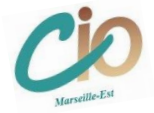

## **Le [site internet du CIO Marseille EST](https://www.site.ac-aix-marseille.fr/cio-marseille-est/spip/-En-2nde-je-prepare-mon-orientation-.html) met en ligne de nombreux articles, outils et supports :**

**[Choisir votre bac général ou technologique après la classe de 2](https://www.site.ac-aix-marseille.fr/cio-marseille-est/spip/DIAPORAMA-INTERACTIF-Accompagnement-a-distance-des-choix-d-orientation-apres-la.html?var_mode=calcul)nde**

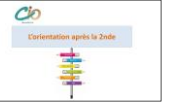

**Baccalauréat général :**

**[Les matières, les coefficients, les épreuves](https://www.site.ac-aix-marseille.fr/cio-marseille-est/spip/baccalaureat-general-et-technologique-matieres-coefficients-epreuves-session.html)**

**[Les programmes](https://www.education.gouv.fr/reussir-au-lycee/quels-sont-les-enseignements-de-specialite-au-lycee-comment-les-choisir-324419)**

**[Les enseignements de spécialité des lycées marseillais\(](https://www.site.ac-aix-marseille.fr/cio-marseille-est/spip/Les-enseignements-de-specialites-et-les-options-du-bac-general-dans-l-academie.html?var_mode=calcul)offre de formationsrentrée scolaire 2023) Les poursuites d'études possibles [en fonction des enseignements de spécialités choisis](https://fr.calameo.com/read/0064306213fce406645a9) Les [spécialités de bac les plus adaptées](https://fr.calameo.com/read/00643062165c099f750ed) à l'entrée des filières d'études sélectives**

### **Baccalauréats technologiques** :

- **[8 bacs technologiques](https://www.onisep.fr/Choisir-mes-etudes/au-lycee-au-cfa/Au-lycee-general-et-technologique/La-voie-technologique-en-premiere-et-terminale) [Les matières, les coefficients, les épreuves](https://www.site.ac-aix-marseille.fr/cio-marseille-est/spip/baccalaureat-general-et-technologique-matieres-coefficients-epreuves-session.html) [Les programmes](https://www.education.gouv.fr/reussir-au-lycee/quels-sont-les-enseignements-de-specialite-au-lycee-comment-les-choisir-324419) [Choisir sa série de baccalauréat et son lycée](https://fr.calameo.com/read/0006124767f64036e6e86?page=1)**
- **[Comment calculer ma note de baccalauréat ?](https://www.site.ac-aix-marseille.fr/cio-marseille-est/spip/Comment-calculer-sa-note-de-bac-filiere-generale-ou-technologique.html)**

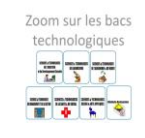

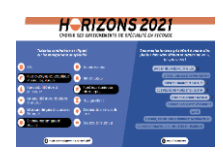

#### **[HORIZONS](https://www.horizons21.fr/) 21<sup>e</sup>** : **choisir ses enseignements de 1ère** :

Connaître le contenu de chaque enseignement de spécialité, tester les combinaisons de 3 enseignements de spécialité et ainsi découvrir différents « horizons » menant à des métiers et à des formations variées.

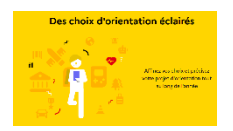

#### **« [Module](https://www.secondes-premieres2022-2023.fr/) avenirs »** : **rubriques sous forme d'étapes pour construire progressivement**

**ses choix d'orientation au lycée général et technologique (cliquez sur chaque étape)** : construire son parcours au lycée / explorer le monde économique et professionnel / découvrir l'enseignement supérieur / préciser ses choix / et passer à l'action.

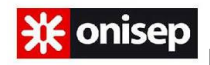

**L'ONISEP** :

- **[Le site](http://www.onisep.fr/)**
- **[Les portes ouvertes du secondaire](https://www.onisep.fr/recherche?city=Marseille&context=jpo&sgeo_dist=25&sgeo_lat=43.2967&sgeo_long=5.37639)** (sur les sites des lycées ou sur le site de l'ONISEP)
- **[Salon du lycéen et de l'Etudiant](https://www.letudiant.fr/etudes/salons/marseille-salon-du-lyceen-et-de-letudiant-1.html)** au parc Chanot
- **[Kit pour préparer les visites](http://www.onisep.fr/Choisir-mes-etudes/Salons-et-forums-de-l-orientation-un-kit-pour-preparer-les-visites)**
- **Quiz [: quels métiers selon mes goûts](https://www.onisep.fr/decouvrir-les-metiers/les-quiz-de-l-onisep/Quiz-Quels-metiers-selon-mes-gouts) ?**
- **Les autres [Quiz de l'ONISEP](https://www.onisep.fr/decouvrir-les-metiers/les-quiz-de-l-onisep)**